## 11TH COMPUTER APPLICATIONS – ONE MARKS BBQ SARASWATHI MHSS ATTUR

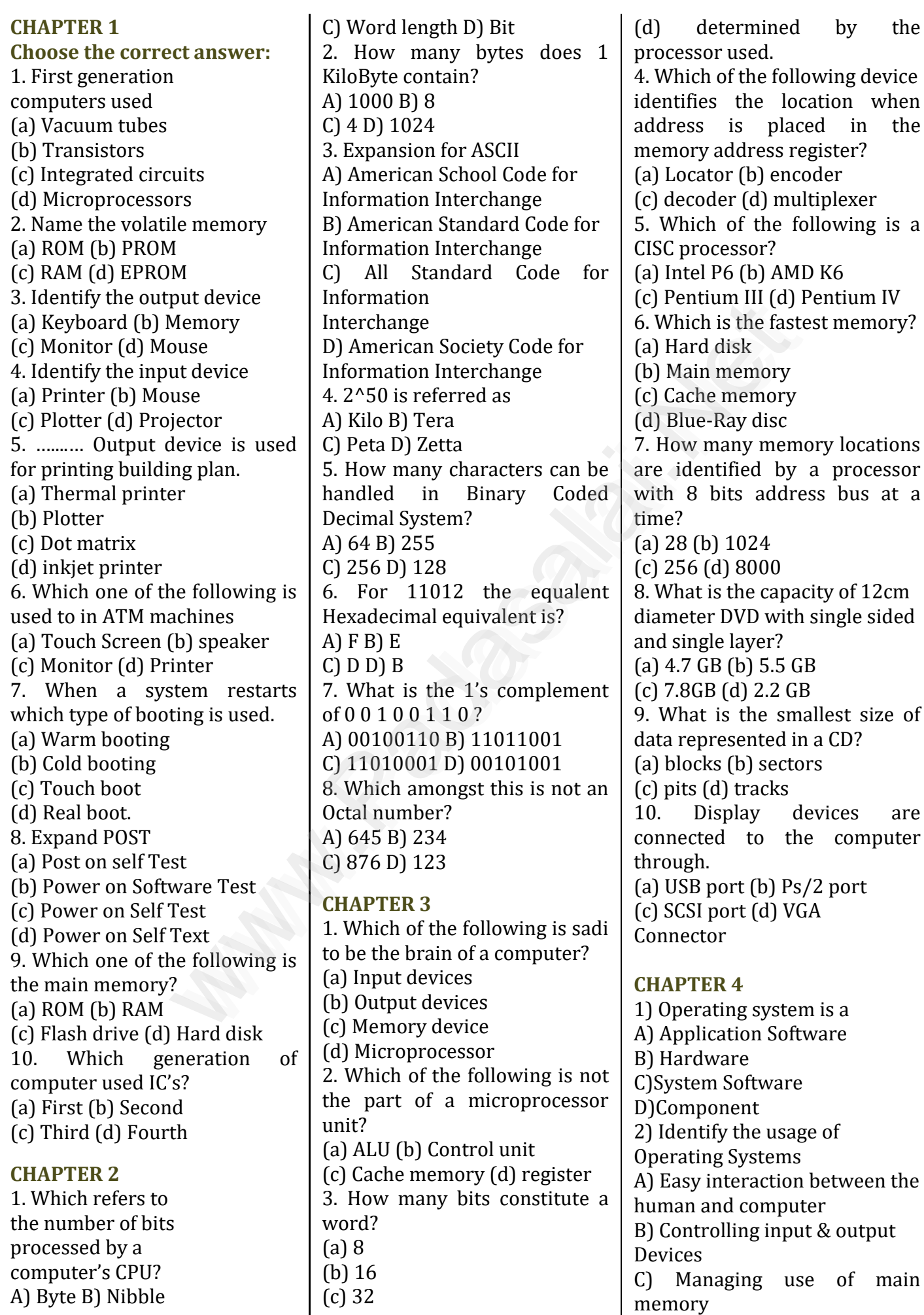

G.M.SENTHIL M.SC.,M.PHIL.,B.ED.,

### 11TH COMPUTER APPLICATIONS - ONE MARKS BBQ SARASWATHI MHSS ATTUR

D) All the above 3) Which of the following is not a function of an Operating System? A) Process Management B)Memory Management C)Security management D)Complier Environment 4) Which of the following OS is a Commercially licensed Operating system? A)Windows B)UBUNTU C)FEDORA D)REDHAT 5) Which of the following Operating systems support Mobile Devices? A)Windows 7 B)Linux C)BOSS D)iOS 6) File Management manages A) Files B) Folders C) Directory systems D) All the Above 7) Interactive Operating System Provides A)Graphics User Interface (GUI) B)Data Distribution C)Security Management D)Real Time Processing 8) An example for single task operating system is A)Linux B) Windows C)MS-DOS D) Unix 9) The File management system used by Linux is A) ext2 B) NTFS C) FAT D) NFTS **CHAPTER 5** 1. From the options given below, choose the operations managed by the operating system.

- a. Memory
- b. Processes
- c. Disks and I/O devices
- d. all of the above

2. Which is the default folder for many Windows Applications to save your file? a. My Document b. My Pictures c. Documents and Settings d. My Computer 3. Under which of the following OS, the option Shift + Delete – permanently deletes a file or folder? a. Windows 7 b. MS-DOS c. Linux d. Android OS 4. What is the meaning of "Hibernate" in Windows XP/Windows 7? a. Restart the Computer in safe m o d e b. Restart the Computer in hibernate mode c. Shutdown the Computer terminating all the running ap p l i c a t i on s d. Shutdown the Computer without closing the running applications 5. The shortcut key used to rename a file in windows a. F2 b.F4 c.F5 d. F6 NAT a. Windows 7 b. What is the specified of the community<br>star continued of the meaning of finding and replace the following 4. What is the meaning of finding and replace<br>as support "Hiberatate" in Windows document?<br>
In

## **CHAPTER 6**

1. Which is the opening screen of OpenOffice? a. Star desktop b. Star center c. Star screen d. Star window 2. Which option allows you to assign text, tables, graphics and other items to a key or key combination? a. Autoformat b. Automatic c. Auto text d. Autographics 3. Which menu contains the Numbering option? a. File b. Edit c. Tools d. Format 4. Which is displayed at the top part of the window? a. Menu bar b. Tool bar c. Title bar d. Format bar 5. What is changing the default appearance of the text called? a. Text formatting b. Page formatting c. Special formatting d. Paragraph formatting

6. Find & Replace option is available in which menu? a. File b. Edit c. Format d. Tools 7. Which button selects all instances of the search text in the document? a. Find b. Find All c. Replace d. Replace All 8. What is the shortcut key to go to the start of the document? a. Ctrl + Home b. Ctrl + End c. Home d. End 9. What is the shortcut key for finding and replacing text in a document? a.  $Ctrl + F1$  b.  $Ctrl + F4$ c.  $Ctrl + F5$  d.  $Ctrl + F7$ 10. What is the short cut key for Undo? a.  $Ctrl + E b$ .  $Ctrl + U$ c. Ctrl + Z d. Ctrl + n **CHAPTER 7** 1. Which is the first electronic spreadsheet? (A)Excel (B) Lotus 1-2-3 (C) Visicalc (D) OpenOffice Calc 2. Which of the following applications was the parent to OpenOffice Calc? (A)Visicalc (B) LibreCalc (C) Lotus 123 (D) StarOffice Calc 3. Grid of cells with a

programmable calculator: (A)Spreadsheet (B) Database (C) Word processor (D) Linux 4. A column heading in Calc is represented using

(A)Number (B) Symbol

(C) Date (D) Alphabet

5. Which key is used to move the cell pointer in the forward direction within the worksheet? (A)Enter (B) Tab

(C) Shift + Tab (D) Delete

6. A formula in calc may begin with

 $(A) = (B) +$ 

(C) - (D) All the above 7. What will be the result from the following formula (Assume  $A1=5$ ,  $B2=2$ )? +  $A1^{\wedge}B2$ 

G.M.SENTHIL M.SC.,M.PHIL.,B.ED.,

## 11TH COMPUTER APPLICATIONS - ONE MARKS BBQ SARASWATHI MHSS ATTUR

 $(A) 7$   $(B) 25$  $(C)$  10  $(D)$  52 8. What will be the result from the following expression  $(Assume H1=12, H2=12)? =$  $H1 \leq H2$ (A) True (B) False (C) 24 (D) 1212 9. Which of the following symbol is used to make a cell address as an absolute reference?  $(A) + (B) \%$  (C) & (D) \$ 10. Which of the following key combinations is used to increase the width of the current column? (A)Alt + Right arrow (B) Ctrl + Right arrow (B)Alt + Left arrow (D) Ctrl + Left arrow **CHAPTER 8** 1. Which is used to move quickly from one slide to another? A)Compass B)Navigator C)Fill color D)Page border 2. Which is the shortcut key to view the slideshow? A)F6 B)F9 C)F5 D)F10 3. In Impress, which views shows thumbnail versions of all your slides arranged in horizontal rows. A)Notes B)Outline C)Handout D)Slide Sorter 4. Identify the default view in Impress. A)Normal B)Slide Sorter C)Handout D)Notes 5. Which menu contains the Slide Transition option? A)Slide Show B)View C)Tools D)Format 6. Identify the extension of the Impress presentation. A) .odp B) .ppt C) .odb d. .ood 7. In presentation tools, the entry effect as one slide replaces another slide in a slide

show. Identify the option that suits after reading the statement. A)Animation B)Slide Transition C)Custom animation D)Rehearse Timing 8. Vanya has made a presentation on "Global Warming". She wants to progress her slide show automatically while she speaks on the topic in the class. Which features of Impress would she use? A)Custom Animation B)Rehearse Timing C)Slide Transition D)Either (a) or (b). **CHAPTER 9** 1. What is the expansion of WLAN? a) Wireless Local Area Network b) Wired local Area Network c) Wireless Local Area Netware d) Wireless Area Netbande 2. Range of Campus Network is a)  $10 \text{ KM}$  b)  $5 \text{ KM}$ c) 25 KM d) 20 KM 3. Each computer on net is called a) host b) server c) workstation d) node 4. The internet is governed by Expansion of the topic in the case. (a) 3 of 2 c) 4 d) b<br>
which features of<br>
used to A)Custom<br>
www.<br>
Padasal Bingthens are controlled by the Bingthens of the Bingthens of and the section<br>
www.<br>
Padasal Bingthens are contr

a) ICANM b) ICANN c) ICMA d) ICNNA 5. Expansion of W3C a) World Wide Web Consortium b)Wide World Web Consortium c) World Web Wide Consortium d) World Wide Web Consortum 6. W3C was established in 1994 by a) Tim Berners-Lee b) Tim Burnard Lee

c) Kim Berners

d) Kim Bernard Lee

7. Hotspot uses which type of network services? a) LAN b) PAN c) WLAN d) CAN

8. USB WiFi adapters are often called as a) Data Card b) Pen Drive

c) Dongles d) Memory Card 9. Looking for information on the internet is called a) Surfing b) Searching c) Finding d) glancing 10. Safari web browser was developed by a) Google b) Apple c) Microsoft d) Linux Corpn. 11. How many types of websites are available? a) 3 b) 2 c) 4 d) 6

## **CHAPTER 10**

1. HTML is acronym for (a) Hyper Transfer Markup Language (b) Hyper Text Markup Language (c) Hyper Transfer Makeup Language (d) Hyper Text Makeup Language 2. The coded HTML keywords that indicates how web browser should format and display the content is called……. (a) Tags (b) Attributes (c) Headings (d) Body 3. Which of the following is a special word used inside a tag to specify additional information to the tag? (a) Tags (b) Attributes (c) Headings (d) Body 4. HTML tags should be specified within: (a)  $[ ] (b) { } (c) ( ) (d) <$ 5. An HTML document is bounded within a pair of ….. tags  $(a)$  <br/>body> ........</body>  $(b)$  <title> ....... </title>  $(c)$  <html> ........ </html>  $(d)$  <head> ...... </head> 6. Which of the following symbol is used to define a closing tag?  $(a)$  < > (b) % (c) / (d) \ 7. Which section of the browser window displays the main contents?

 G.M.SENTHIL M.SC.,M.PHIL.,B.ED., (a) Head (b) Body

## 11TH COMPUTER APPLICATIONS – ONE MARKS BBQ SARASWATHI MHSS ATTUR

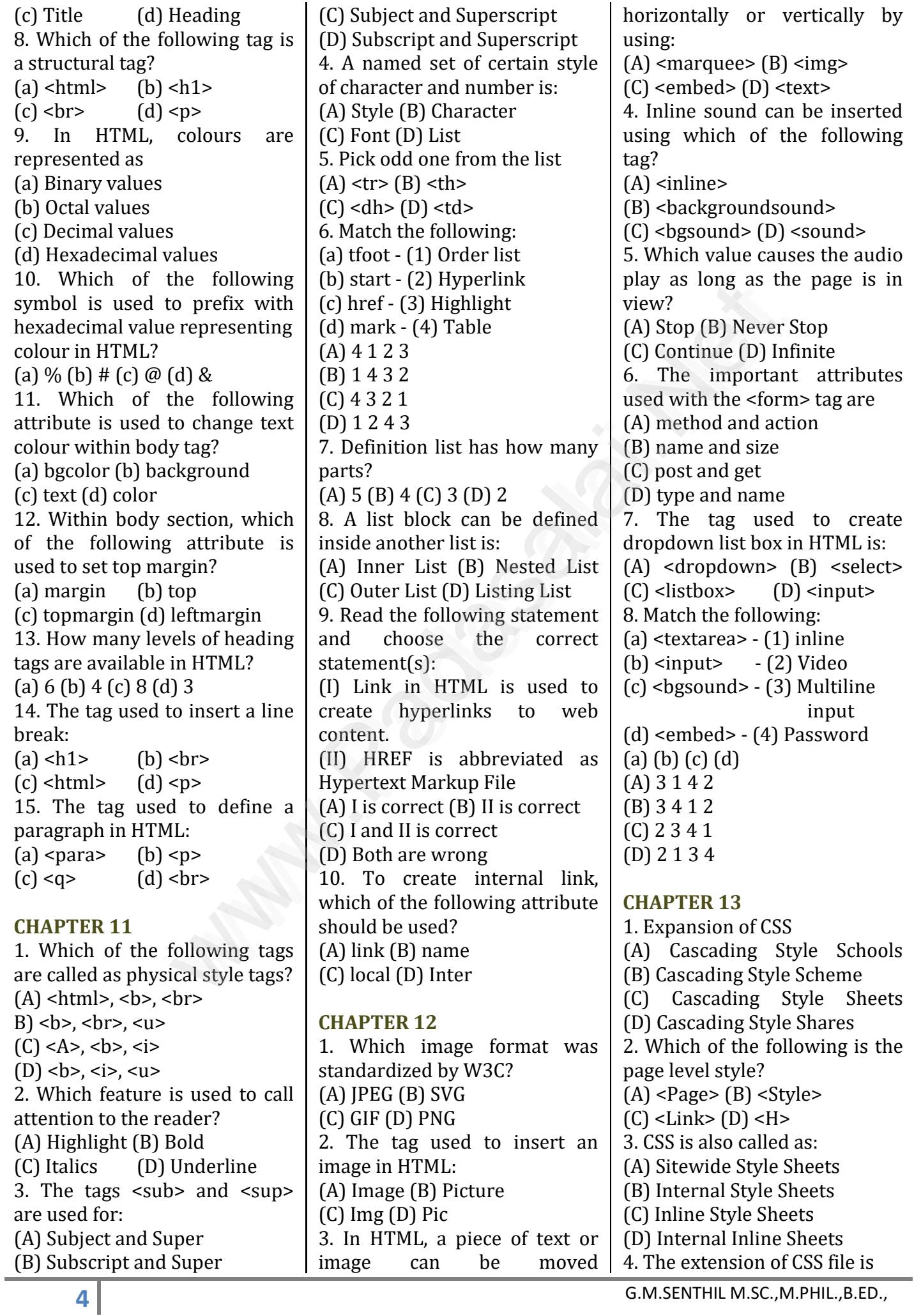

### 11TH COMPUTER APPLICATIONS - ONE MARKS BBQ SARASWATHI MHSS ATTUR

 $(A)$  .ssc  $(B)$  .css  $(C)$  .csc  $(D)$  .htm 5. What is selector? (A) Property (B) Value (C) HTML tag (D) name 6. The Declaration block of CSS is surrounded by (A) ( ) (B) [ ] (C) { } (D) <> 7. The declaration should be terminated by  $(A)$  :  $(B)$  ;  $(C)$  .  $(D)$  , 8. What is the property to set text as bold? (A) Font-Style (B) Font-Weight (C) Font-Property (D) Font-Bold 9. Which of the following indicates that the text included is a comment ?  $(A)$  /\* \*/  $(B)$  !\* \*!  $(C)$  <\* \*>  $(D) \$  \* \* 10. Which of the following ways below is correct to write a CSS? (A) p{color:red; textalign:center}; (B) p {color:red; textalign:center} (C) p {color:red; textalign:center;} (D) p (color:red;textalign:center;) **CHAPTER 14** 1. Which provide a common scripting language to web developers to design, test and deploy Internet Application? A)  $CB$ )  $C++$ C) Java D) JavaScript 2. Expand CGI A) Common Gateway Interface B) Complex Gateway Information

C) Common Gateway Information D) Complex Gateway Interface 3. JavaScript programming language is used to develop the A) Dynamic Web Page B) Window C) Web Page D) Home Page

4. The Dynamic Web Page help to save server's A) Work B) Route C) Traffic D) Path 5. User entered data, is validated before sending it to server is called A) Server traffic B) Dynamic Web Page C) Server Route D) Web server 6. Java Scripts can be implemented using which statements? A) <head> B) < $\{$ ava> C) <script> D) <text> 7. Expand A) Distance Hyper Text Markup language B) Dynamic Hyper Text Markup language C) Distance High Text Markup language D) Dynamic High Text Markup language 8. How many attributes are specified for <script> tag in the scripting language? A) 2 B) 3 C) 4 D) 5 9. Which attribute is used to indicate the scripting language and its value should be sent to " Text/JavaScript" A) Language B) Text1 C) Type D) Body 10. The file reload into the browser use the shortcut key is A) F2 B) F3 C) F4 D) F5 11. JavaScript ignores spaces that appear between A) Command B) Scripts C) Tokens D) Text 12. A Data value for variable that appears directly in a program by using a A) loop B) Literal C) Statement D) Text 13. Which is mostly used to give a warning message to users? A) Alert Dialog Box B) Confirm box C) Prompt box D) Display box Monte and its value and its value of the repeting to the figure of the specified in the specified in the specified of scripts in the control of the figure of the specified of singular and in the specified of specified in t

14. In the below snippet, value of x is var  $x = 250 + 2 - 200$ ; A) 50 B) 52 C) 48 D) 42 **CHAPTER 15** 1. Which conditional statement is used to transfer control from current statement to another statement? (a) Branching (b) Sequencing (c) Looping (d) Interating 2. **Statement can be used** as alterative to if-else statement. (a) While (b) If (c) Else-if (d) Switch 3. Which statement in switch case is used to exit the statement once the appropriate choice is found? (a) Exit (b) Default (c) Case (d) Break 4. Which of the following is not a looping statement? (a) Switch (b) While (c) Do-While (d) For 5. Which part of the loop statement determines the number of times, the loop will be iterated? (MOT) (a) First (b) Second (c) Third (d) Final 6. Which of the following is not a branching statement? (a) Loop (b) If-else (c) Switch (d) For 7. What will be the output for the following snippet: For (var  $n=0$ ;  $n<10$ ;  $n+1$ ) { if  $(n == 3)$ { break; } document write  $(n+$ "<br/>shown'); } (a)  $012$  (b)  $0123$  $(c) 0 1 2 3 4$  (d) 0, 1, 3 8. In which loop the condition is

G.M.SENTHIL M.SC.,M.PHIL.,B.ED.,

evaluated, before executing a

statement?

### 11TH COMPUTER APPLICATIONS – ONE MARKS BBQ SARASWATHI MHSS ATTUR

(c) Break (d) Continue 9. The statement is especially useful when testing all the possible results of an expression. (a) While (b) Do while (c) Switch (d) If 10. In the loop, body of the loop is always executed at least once before the condition is evaluated (a) For (b) While (c) If (d) Do while 11. <script type = "text / javascript">  $x = 6 + "3"$ document write (x); <script> what will be the output? (a) 6 (b) 9 (c) 63 (d) Error

(a) While (b) Do while

### **CHAPTER 16**

1. The parameters work as A) Local variable B) Global Variable C) File variable D) block variable 2. Predefined functions are also called as A)Library functions B) storage functions C) instructions D) commands 3. Larger programs are divided into smaller called A) modules B) block C) sets D) Group 4. Which of the following is used to enhance reusability and program clarity. A) functions B) modules C) sets D) instructions 5. Which of the following allow the programmer to modularize a program A) Library functions B) user defined functions C) Normal functions D) Ordinary functions

**CHAPTER 17** 1. Which of the following is a set of moral principles that regulate the use of computers ? a. piracy b. programs c. virus d. computer ethics 2. Commercial programs made available to the public illegally are known as a. freeware b. warez c. free software d. software 3. Which one of the following are self repeating and do not require a computer program to attach themselves? a. viruses b. worms c. spyware d. Trojans 4. Which one of the following tracks a user visits a website? a. spyware b. cookies c. worms d. Trojans 5. Which of the following is not a malicious program on computer systems? a. worms d. Trojans c. spyware d. cookies 6. A computer network security that monitors and controls incoming and outgoing traffic is a. Cookies b.Virus c. Firewall d. worms 7. The process of converting cipher text to plain text is called a. Encryption b. Decryption c. key d. proxy server 8. e-commerce means a. electronic commerce b. electronic data exchange c. electric data exchange d. electronic commercialization. 9. Distributing unwanted e-mail to others is called. a. scam b. spam c. fraud d. spoofing 10. Legal recognition for transactionsare carried out by a. Electronic Data Interchange b. Electronic Data Exchange c. Electronic Data Transfer [www.Padasalai.Net](https://www.whatsapp.com/channel/0029VaAqUqk9Bb672tBn033m)

d. Electrical Data Interchange

G.M.SENTHIL M.SC.,M.PHIL.,B.ED.,